## Video Chat

## Пример видеочата

Данный пример может использоваться для видеочата между двумя участниками на Web Call Server. Участник видеочата может публиковать WebRTC поток и играть потоки других участников.

На скриншоте ниже представлен пример клиента участника видеочата, к которому присоединился второй участник.

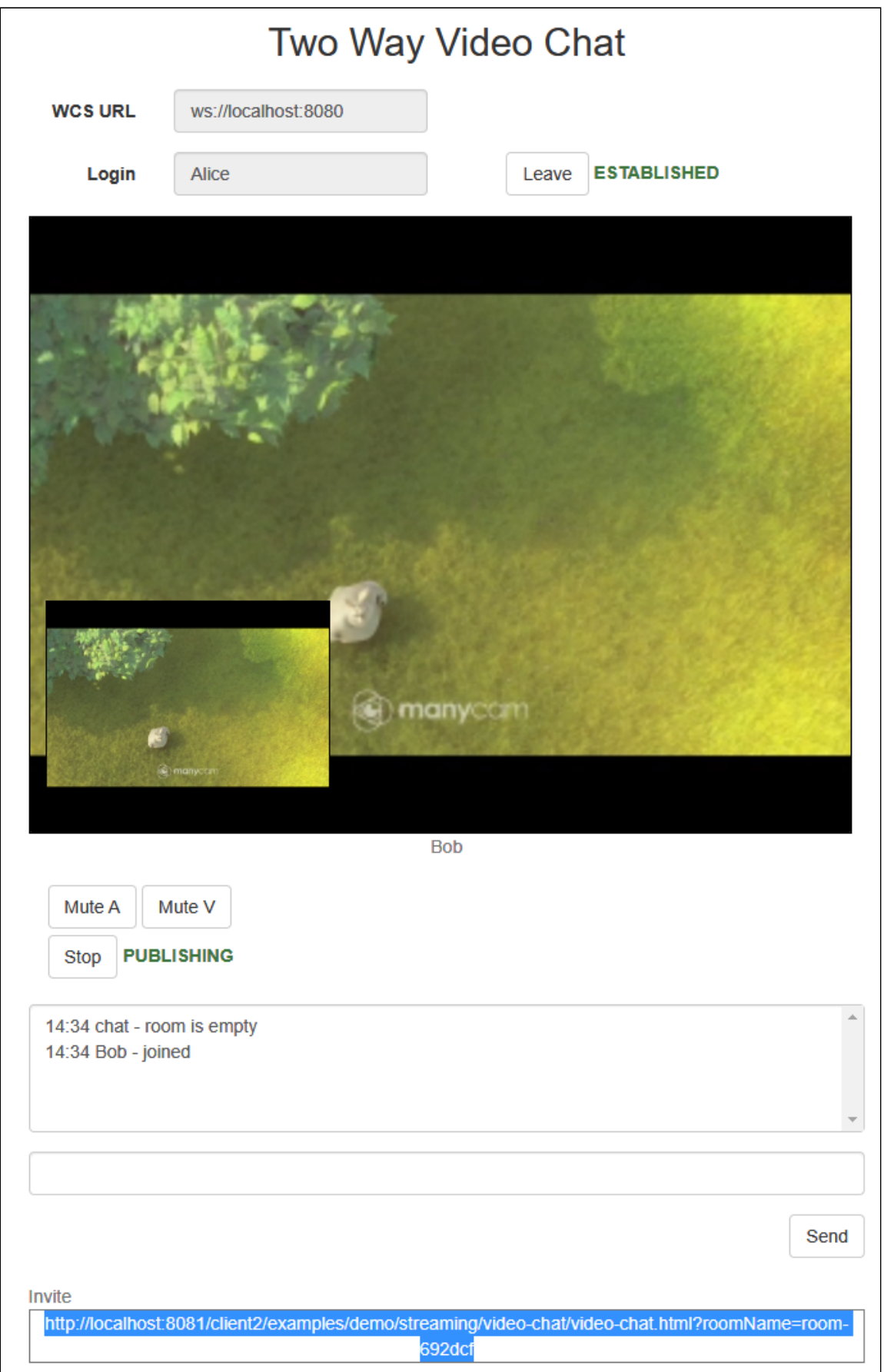

На странице вопроизводятся два видео

- видео от другого участника (Bob)
- видео с камеры данного участника в левом нижнем углу элемента с видео от другого участника

В поле Invite указана ссылка с именем "комнаты" видеочата.

## Код примера

Код данного примера находится на WCS-сервере по следующему пути:

*/usr/local/FlashphonerWebCallServer/client2/examples/demo/streaming/video-chat*

- video-chat.css файл стилей
- video-chat.html страница участника видеочата

Для обеспечения работы видеочата используется тот же скрипт, что для примера [видеоконференции](file:///opt/TeamCityAgent/work/e8d9ff752ef6fac0/site/ru/WebSDK2/WebSDK_streaming_video_examples/Video_Conference/), который находится на WCS-сервере по следующему пути:

*/usr/local/FlashphonerWebCallServer/client/examples/demo/streaming/conference*

conference.js - скрипт, обеспечивающий работу видеоконференции для заданного количества участников

В примере видеочата количество участников ограничено двумя, в примере [видеоконференции](file:///opt/TeamCityAgent/work/e8d9ff752ef6fac0/site/ru/WebSDK2/WebSDK_streaming_video_examples/Video_Conference/) допускаются три участника. Можно построить пример для четырех или большего числа участников.

Допустимое количество участников задается переменной \_participants в html-коде примера ([video-chat.html,](https://github.com/flashphoner/flashphoner_client/blob/a50755e29880257c90aef69bcaac7843236e3ad0/examples/demo/streaming/video-chat/video-chat.html#L17) line 17)

<script>var \_participants = 2</script>

Тестировать данный пример можно по следующему адресу:

https://host:8888/client2/examples/demo/streaming/video-chat/video-chat.html

Здесь host - адрес WCS-сервера.

## Работа с кодом примера

Информация по работе с кодом конференции дана в описании примера [видеоконференции](file:///opt/TeamCityAgent/work/e8d9ff752ef6fac0/site/ru/WebSDK2/WebSDK_streaming_video_examples/Video_Conference/).